# **AdafruitMPRLS Library Documentation** *Release 1.0*

**ladyada**

**Apr 26, 2021**

## **Contents**

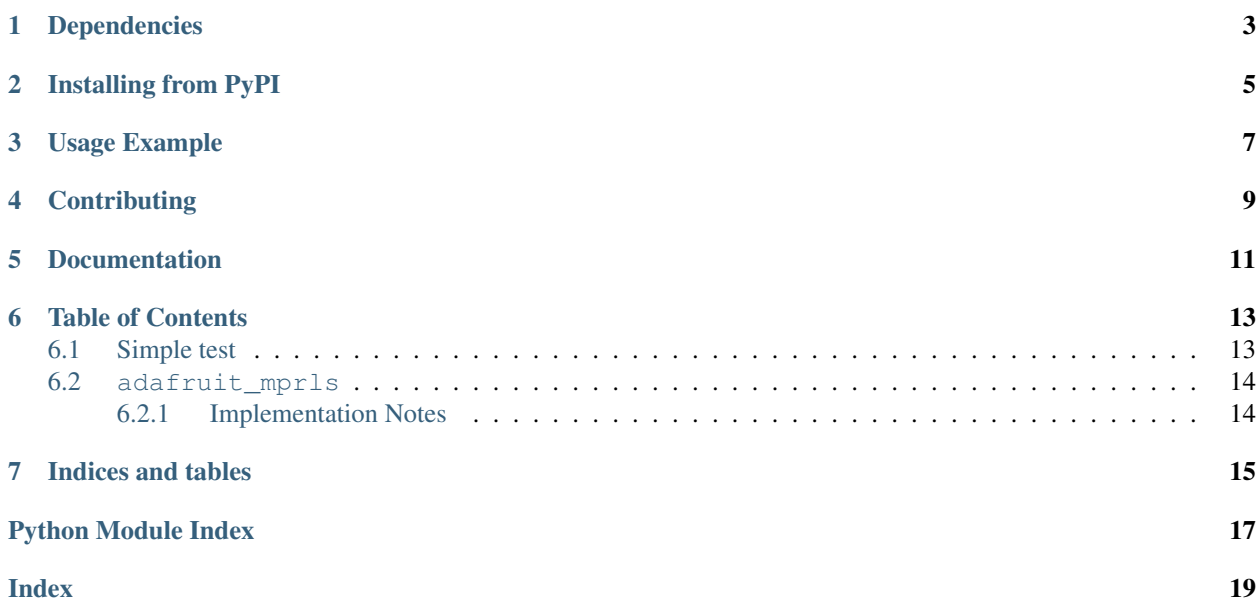

CircuitPython library to support Honeywell MPRLS digital pressure sensors.

## Dependencies

#### <span id="page-6-0"></span>This driver depends on:

- [Adafruit CircuitPython](https://github.com/adafruit/circuitpython)
- [Bus Device](https://github.com/adafruit/Adafruit_CircuitPython_BusDevice)

Please ensure all dependencies are available on the CircuitPython filesystem. This is easily achieved by downloading [the Adafruit library and driver bundle.](https://github.com/adafruit/Adafruit_CircuitPython_Bundle)

## Installing from PyPI

<span id="page-8-0"></span>On supported GNU/Linux systems like the Raspberry Pi, you can install the driver locally [from PyPI.](https://pypi.org/project/adafruit-circuitpython-mprls/) To install for current user:

pip3 install adafruit-circuitpython-mprls

To install system-wide (this may be required in some cases):

sudo pip3 install adafruit-circuitpython-mprls

To install in a virtual environment in your current project:

```
mkdir project-name && cd project-name
python3 -m venv .env
source .env/bin/activate
pip3 install adafruit-circuitpython-mprls
```
Usage Example

<span id="page-10-0"></span>**import time import board import adafruit\_mprls**  $i2c = board.I2C()$ # Simplest use, connect to default over I2C mpr = adafruit\_mprls.MPRLS(i2c, psi\_min=0, psi\_max=25) **while True**: print((mpr.pressure,))

time.sleep(1)

## **Contributing**

<span id="page-12-0"></span>Contributions are welcome! Please read our [Code of Conduct](https://github.com/adafruit/Adafruit_CircuitPython_MPRLS/blob/master/CODE_OF_CONDUCT.md) before contributing to help this project stay welcoming.

Documentation

<span id="page-14-0"></span>For information on building library documentation, please check out [this guide.](https://learn.adafruit.com/creating-and-sharing-a-circuitpython-library/sharing-our-docs-on-readthedocs#sphinx-5-1)

### Table of Contents

### <span id="page-16-3"></span><span id="page-16-1"></span><span id="page-16-0"></span>**6.1 Simple test**

Ensure your device works with this simple test.

Listing 1: examples/mprls\_simpletest.py

```
1 # SPDX-FileCopyrightText: 2021 ladyada for Adafruit Industries
2 # SPDX-License-Identifier: MIT
3
4 import time
5 import board
6 import adafruit_mprls
7
s \mid \text{i2c} = \text{board}.\text{I2C}()9
10 \mid \# Simplest use, connect to default over I2C
\ln | mpr = adafruit_mprls.MPRLS(i2c, psi_min=0, psi_max=25)
12
13 \# You can also specify both reset and eoc pins
14 \ldots \ldots \ldots \ldots15 import digitalio
16 reset = digitalio. DigitalInOut (board. D5)
17 \text{ } eoc = digitalio. Digital InOut (board. D6)
\text{supp } r = \text{adafruit\_mprls.}MPRLS(i2c, eoc_pin=eoc, reset_pin=reset,
psi\_min=0, psi\_max=25)
20 \frac{m}{20} \frac{m}{20}21
22 while True:
23 print((mpr.pressure,))
24 time.sleep(1)
```
### <span id="page-17-4"></span><span id="page-17-0"></span>**6.2 adafruit\_mprls**

CircuitPython library to support Honeywell MPRLS digital pressure sensors

• Author(s): ladyada

#### <span id="page-17-1"></span>**6.2.1 Implementation Notes**

#### Hardware:

• Adafruit [Adafruit MPRLS Ported Pressure Sensor Breakout](https://www.adafruit.com/product/3965) (Product ID: 3965)

#### Software and Dependencies:

- Adafruit CircuitPython firmware for the supported boards: <https://circuitpython.org/downloads>
- Adafruit's Bus Device library: [https://github.com/adafruit/Adafruit\\_CircuitPython\\_BusDevice](https://github.com/adafruit/Adafruit_CircuitPython_BusDevice)

<span id="page-17-2"></span>**class** adafruit\_mprls.**MPRLS**(*i2c\_bus*, *\**, *addr=24*, *reset\_pin=None*, *eoc\_pin=None*, *psi\_min=0*, *psi\_max=25* $)$ 

Driver base for the MPRLS pressure sensor

#### **Parameters**

- **i2c\_bus** ( $I2C$ ) The I2C bus the MPRLS is connected to
- **addr** ([int](https://docs.python.org/3.4/library/functions.html#int)) The I2C device address. Defaults to 0x18
- **reset** pin  $(Pin)$  $(Pin)$  $(Pin)$  Optional digitalio.pin for hardware resetting
- **eoc\_pin** ([Pin](https://circuitpython.readthedocs.io/en/latest/shared-bindings/microcontroller/index.html#microcontroller.Pin)) Optional digitalio pin for getting End Of Conversion signal
- **psi\_min** (*[float](https://docs.python.org/3.4/library/functions.html#float)*) The minimum pressure in PSI, defaults to 0
- **psi\_max** ([float](https://docs.python.org/3.4/library/functions.html#float)) The maximum pressure in PSI, defaults to 25

#### Quickstart: Importing and using the MPRLS

Here is an example of using the [MPRLS](#page-17-2) class. First you will need to import the libraries to use the sensor

**import board import adafruit\_mprls**

Once this is done you can define your [board.I2C](https://circuitpython.readthedocs.io/en/latest/shared-bindings/board/index.html#board.I2C) object and define your sensor object

```
i2c = board.I2C() # uses board. SCL and board. SDA
mpr = adafruit_mprls.MPRLS(i2c, psi_min=0, psi_max=25)
```
Now you have access to the *[pressure](#page-17-3)* attribute

pressure = mpr.pressure

#### <span id="page-17-3"></span>**pressure**

The measured pressure, in hPa

Indices and tables

- <span id="page-18-0"></span>• genindex
- modindex
- search

Python Module Index

<span id="page-20-0"></span>a

adafruit\_mprls, [13](#page-16-2)

## Index

## <span id="page-22-0"></span>A

adafruit\_mprls (*module*), [13](#page-16-3)

### M

MPRLS (*class in adafruit\_mprls*), [14](#page-17-4)

### P

pressure (*adafruit\_mprls.MPRLS attribute*), [14](#page-17-4)